Doc No. :PT-HMOC-OPS-FOP-6001-OPS-OAH Fop Issue : 3.0<br>
Issue Date: 3.0<br>
13/04/10 Issue Date:

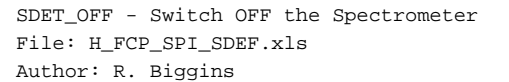

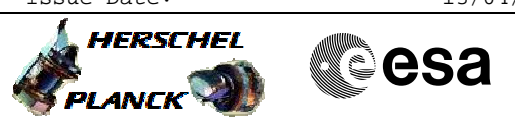

## **Procedure Summary**

### **Objectives**

The objective of this procedure is to switch OFF the Spectrometer Detectors (SDET)

#### **Summary of Constraints**

n/a

#### **Spacecraft Configuration**

**Start of Procedure**

SPIRE is in SPECSTBY mode

**End of Procedure**

SPIRE is in SDET\_OFF mode

## **Reference File(s)**

**Input Command Sequences**

**Output Command Sequences**

HFSSDEF

# **Referenced Displays**

**ANDs GRDs SLDs** ZAZ93999

### **Configuration Control Information**

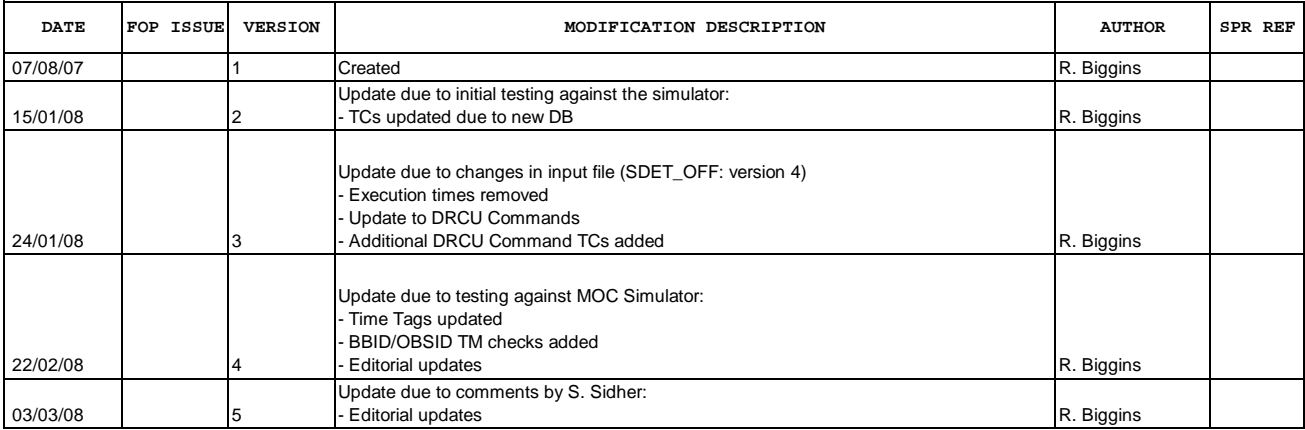

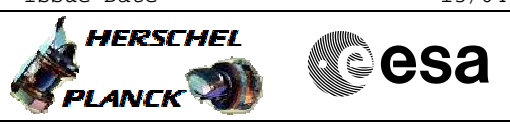

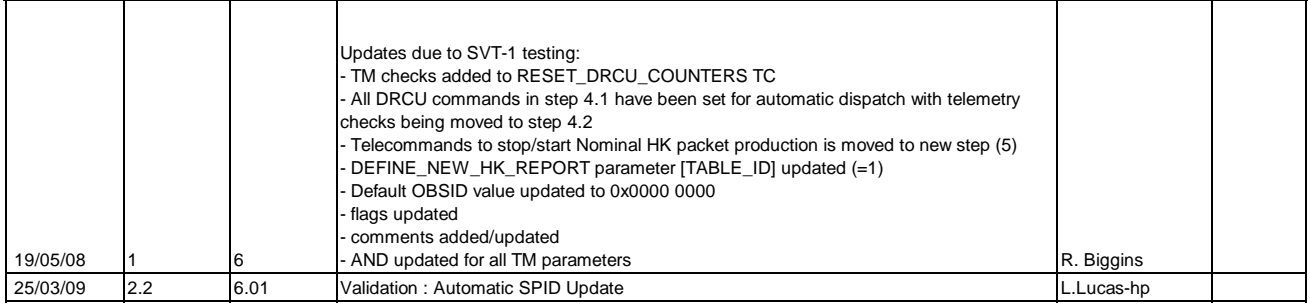

Doc No. :PT-HMOC-OPS-FOP-6001-OPS-OAH<br>Fop Issue : 3.0 Fop Issue : 3.0<br>
Issue Date: 3/04/10 Issue Date:

 SDET\_OFF - Switch OFF the Spectrometer File: H\_FCP\_SPI\_SDEF.xls Author: R. Biggins

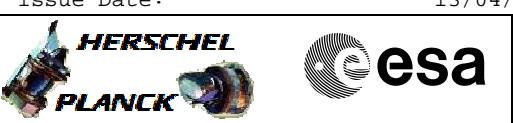

# **Procedure Flowchart Overview**

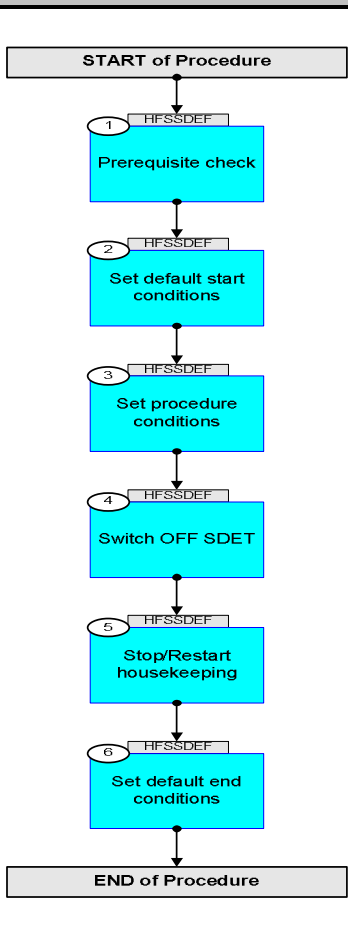

Doc No. :PT-HMOC-OPS-FOP-6001-OPS-OAH Fop Issue : 3.0 Issue Date: 13/04/10

. HERSCHEL

PLANCK

**esa** 

 SDET\_OFF - Switch OFF the Spectrometer File: H\_FCP\_SPI\_SDEF.xls Author: R. Biggins

**Step** 

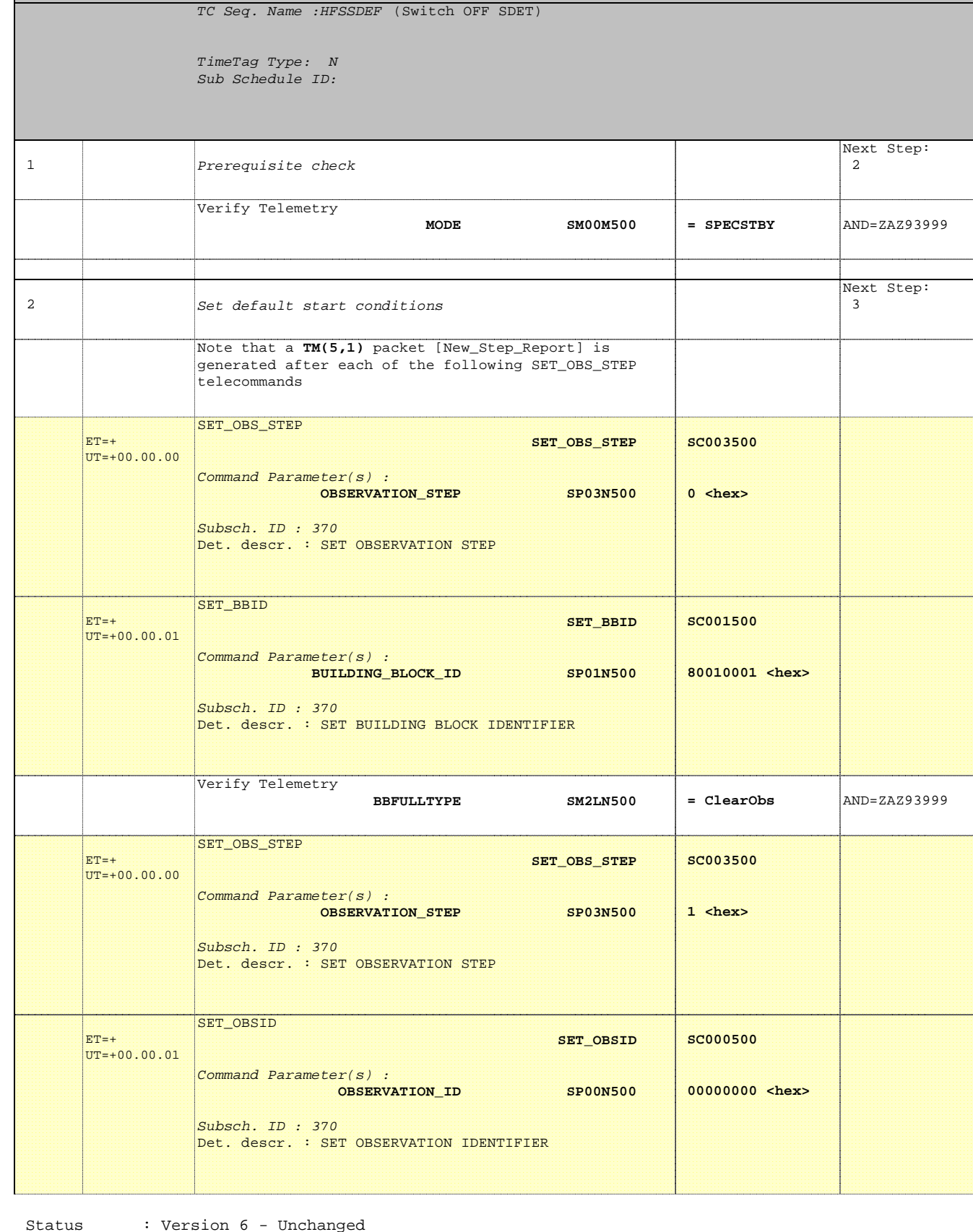

**No. Time Activity/Remarks TC/TLM Display/ Branch**

**Beginning of Procedure**

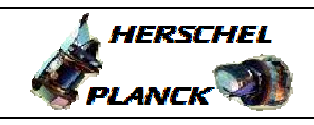

m pr

**CSA** 

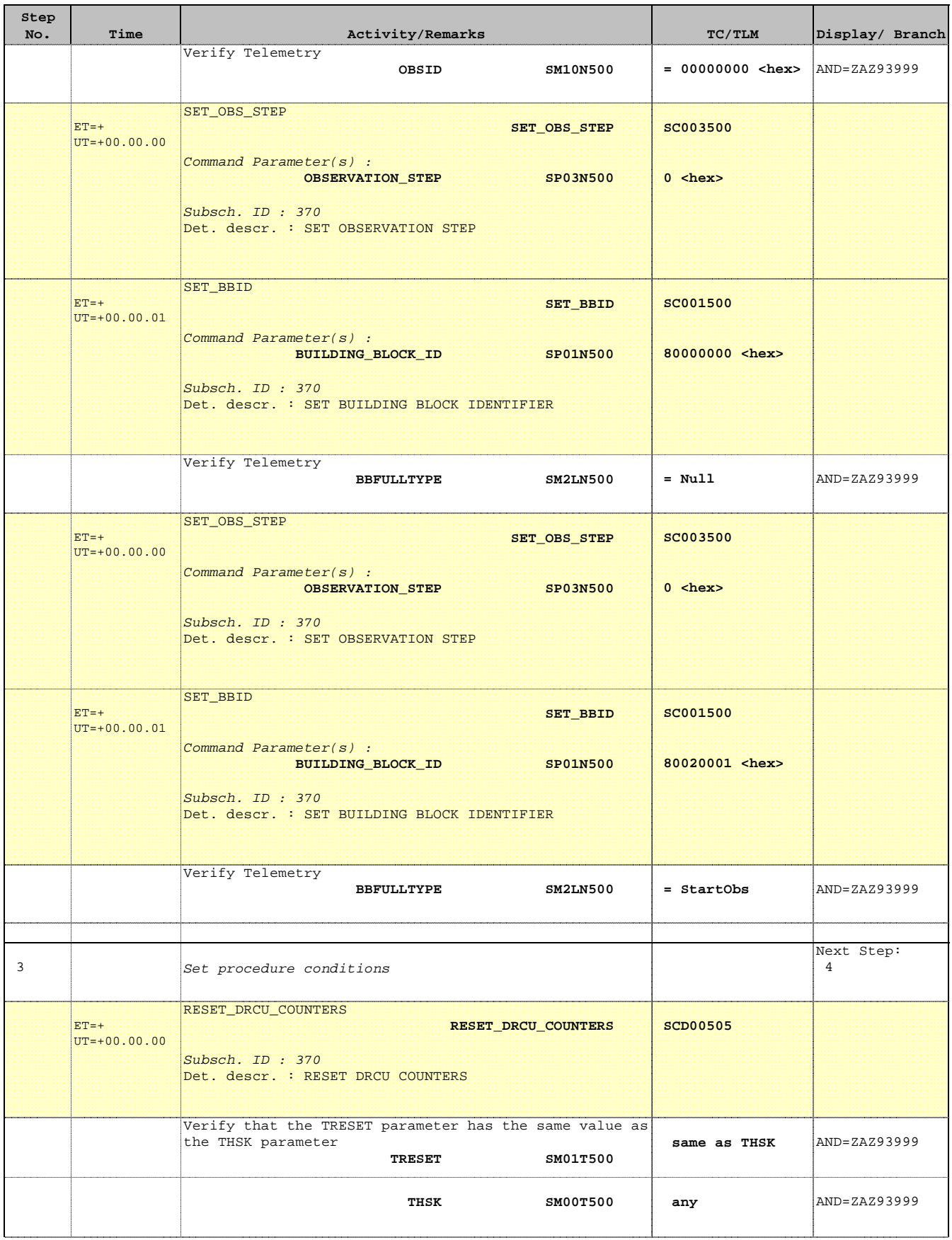

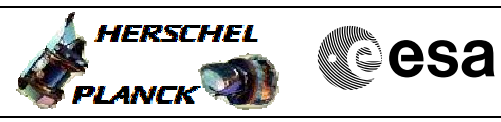

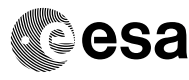

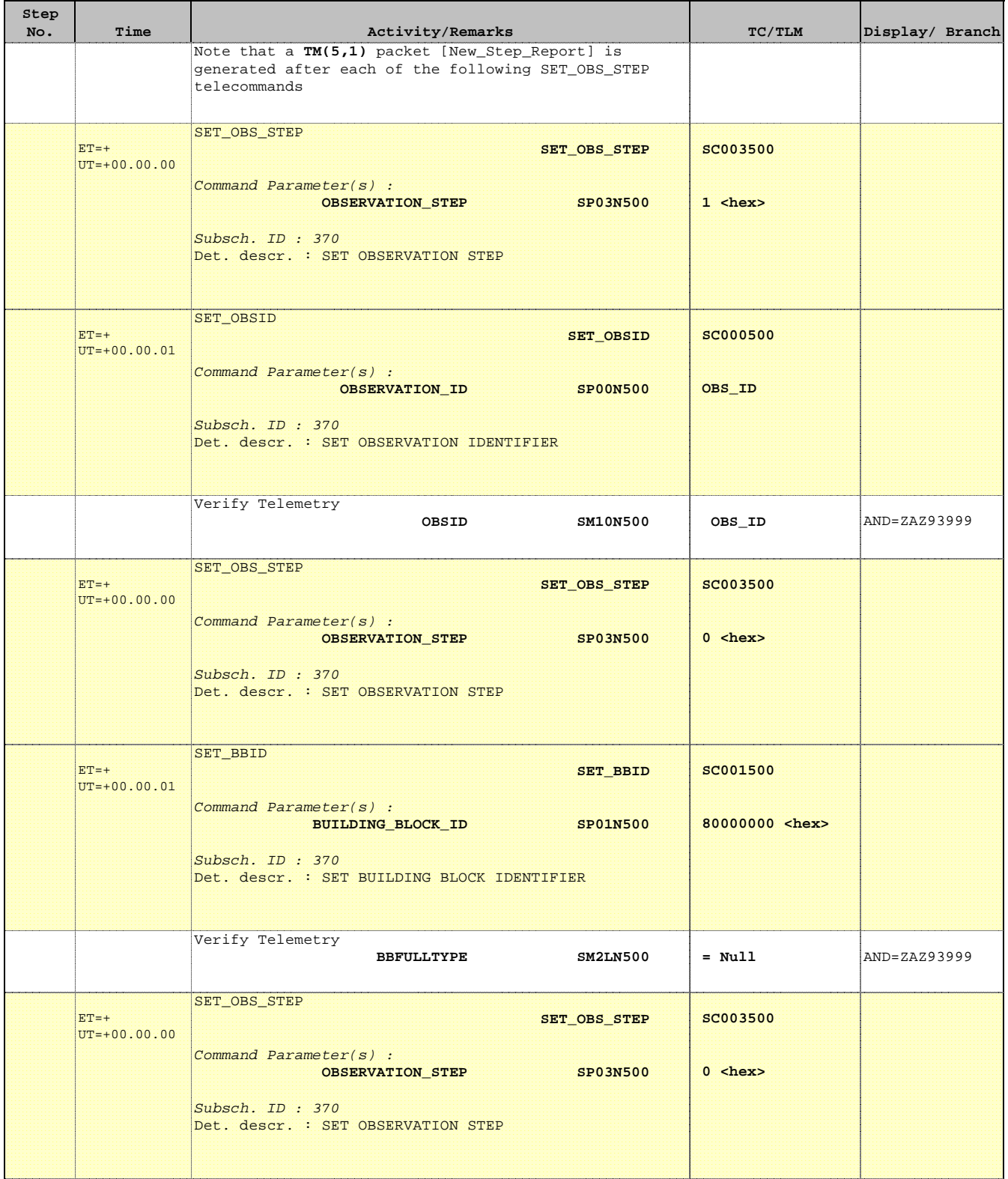

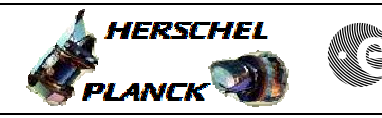

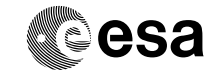

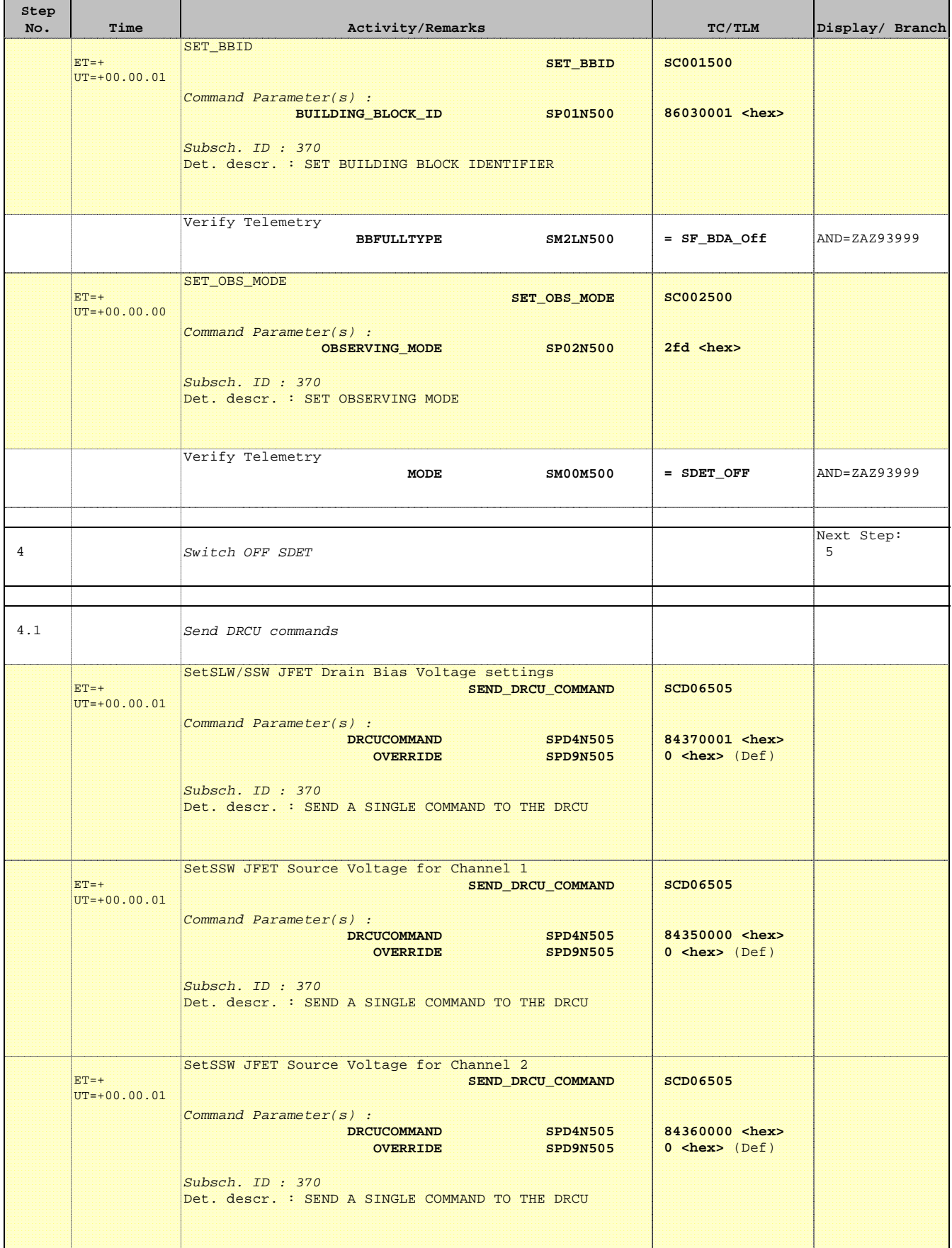

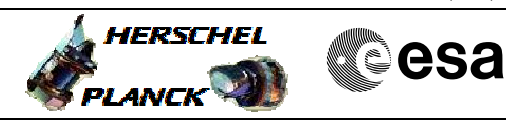

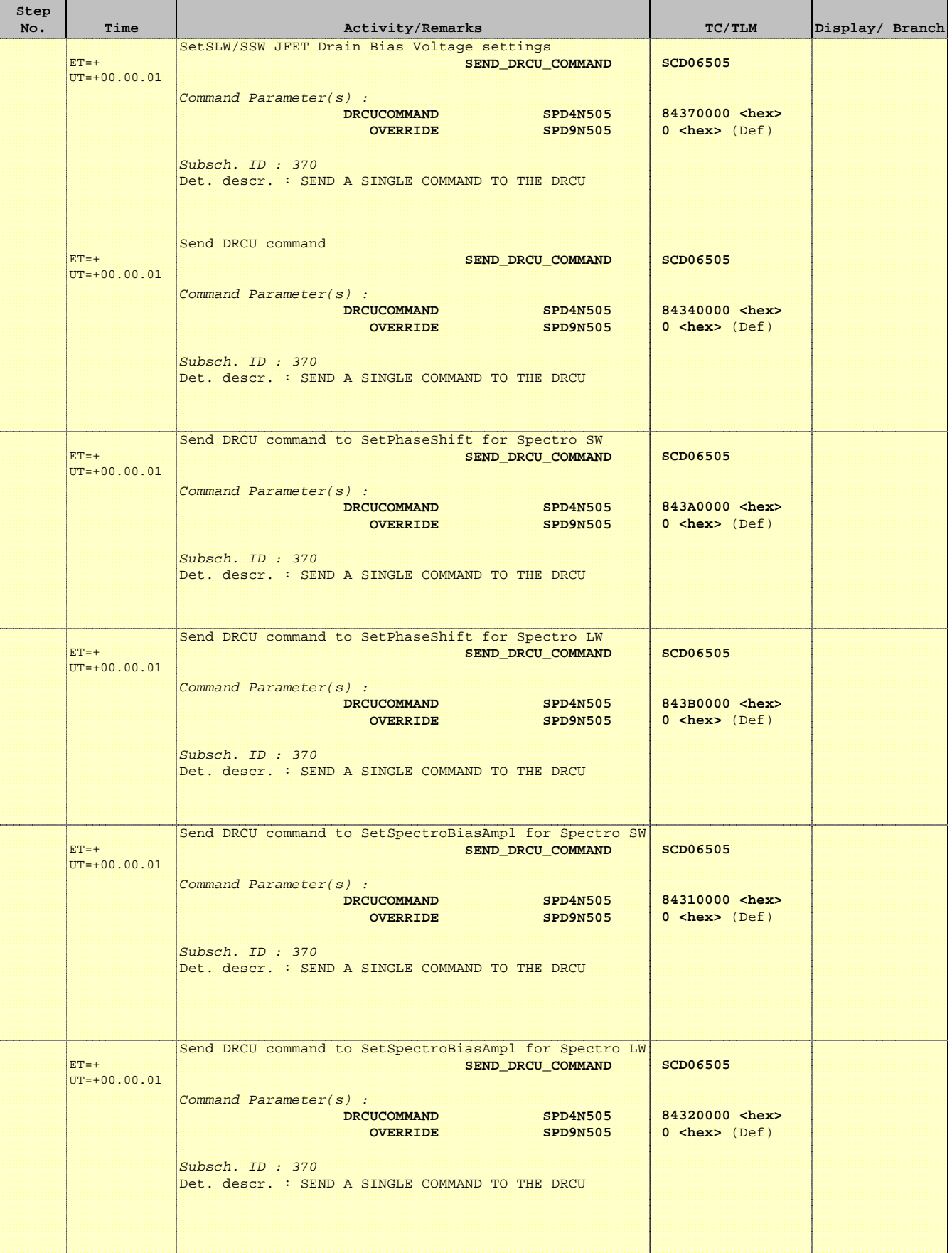

**ELANCK WE CSA** 

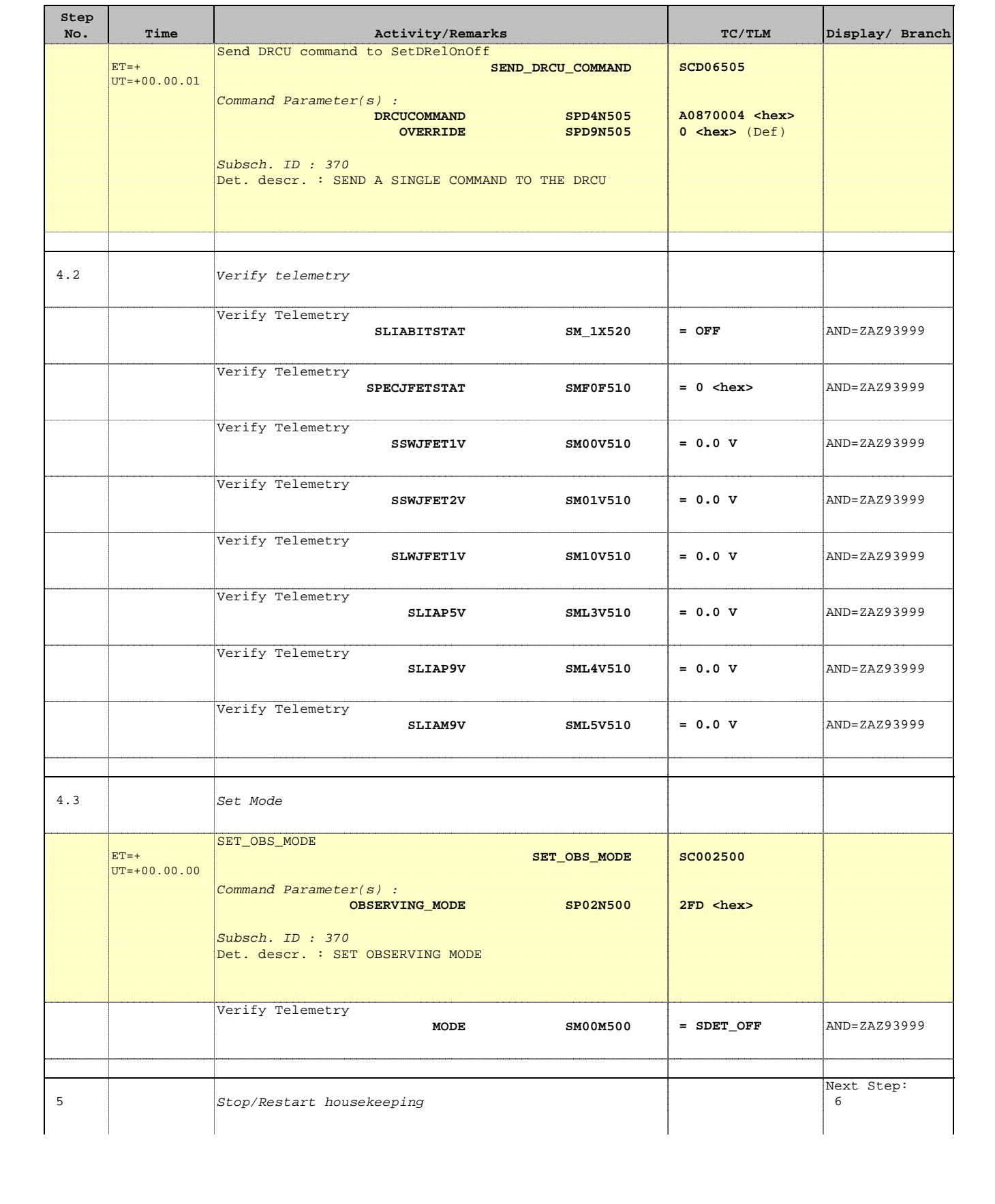

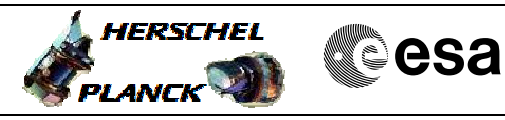

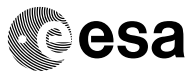

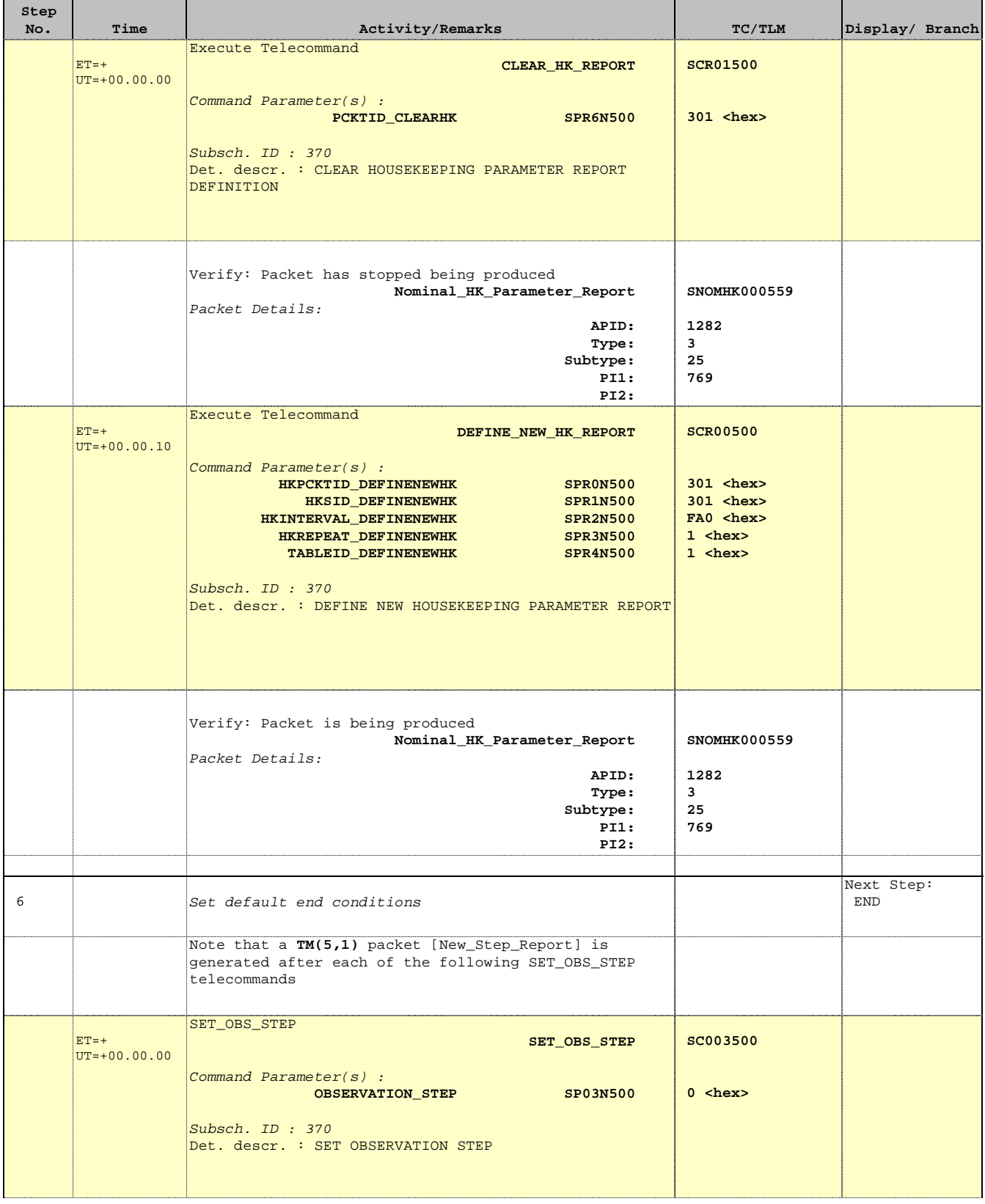

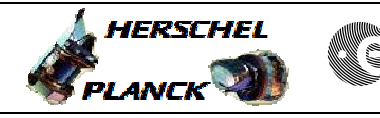

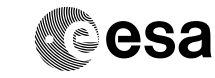

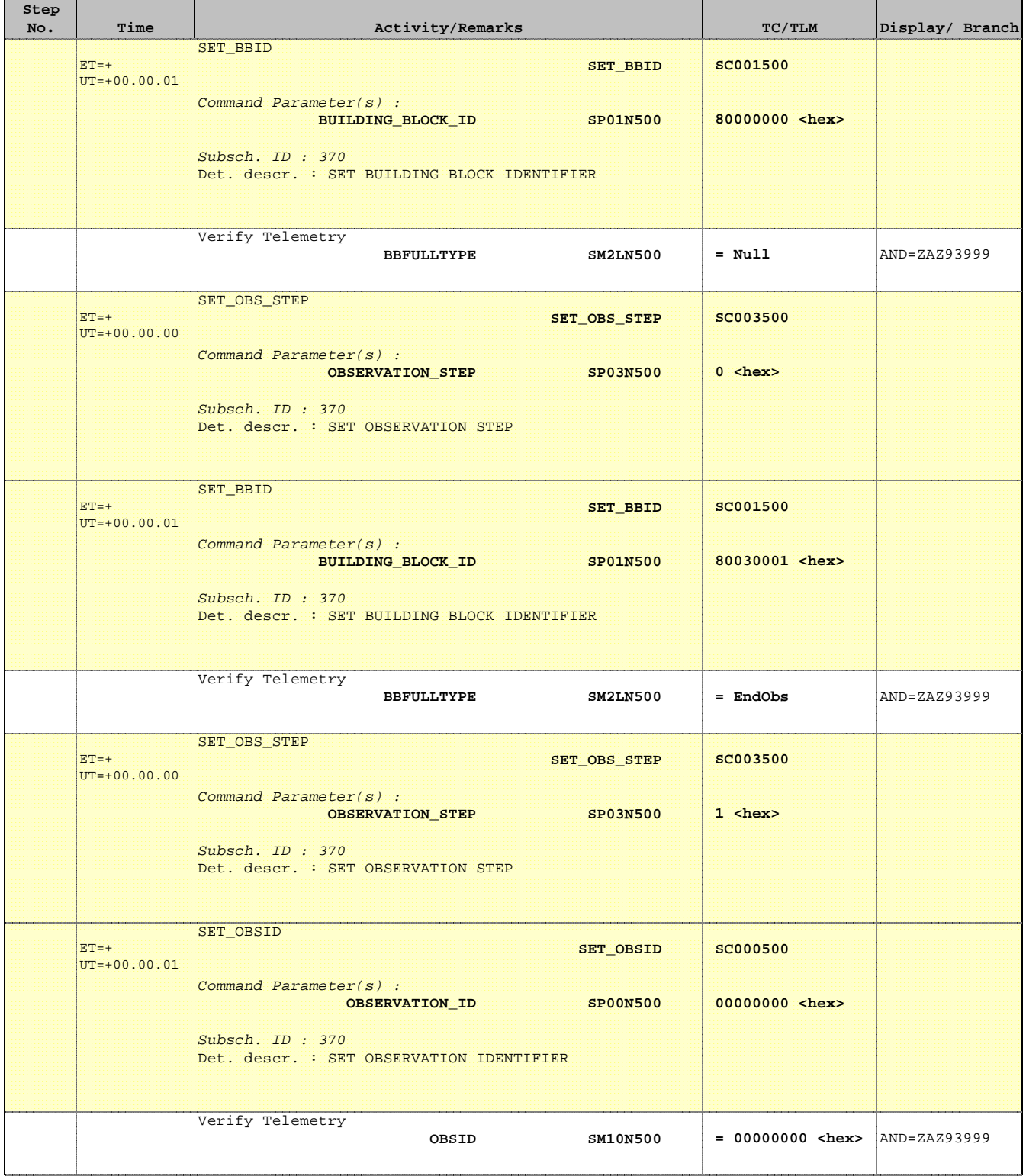

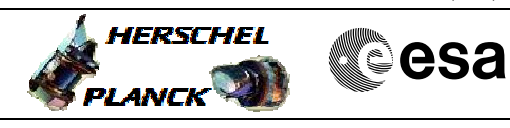

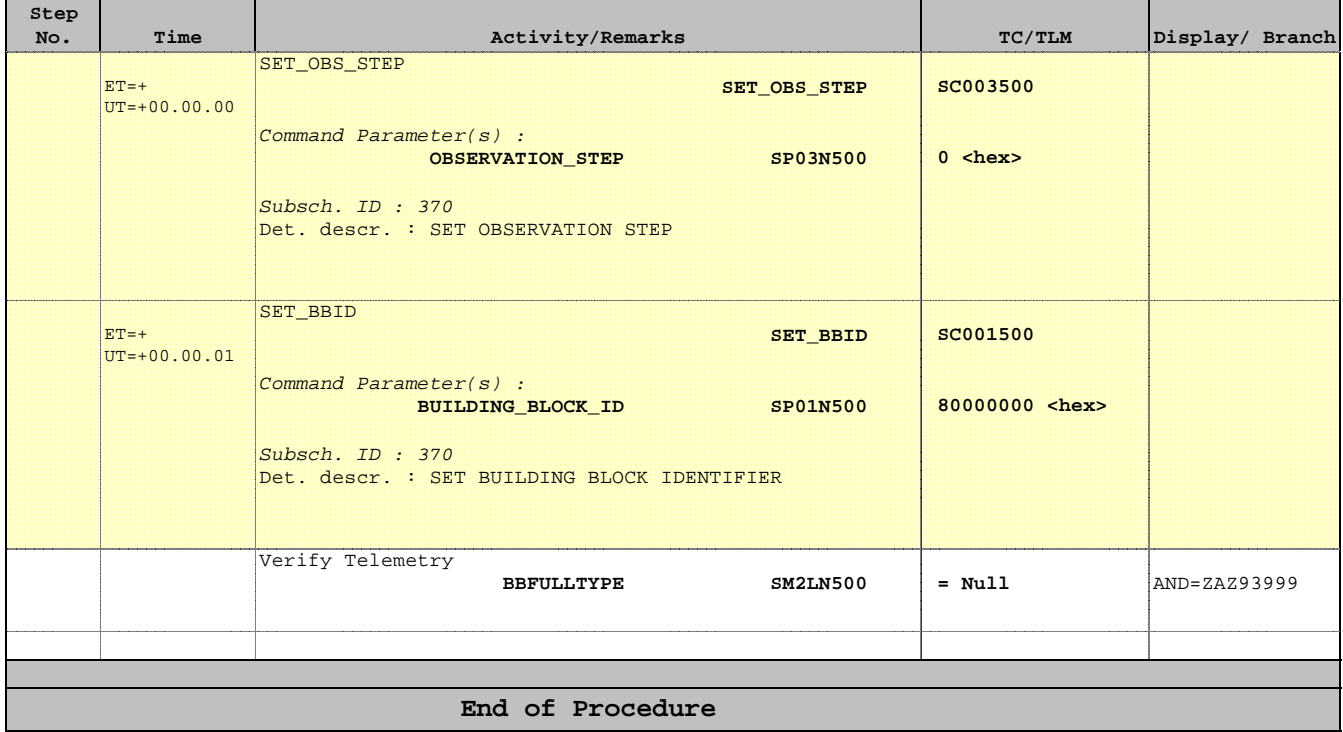